QUARTER 4

# A WORD FROM **EMAM**

**A QUARTERLY NEWSLETTER**

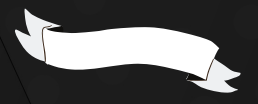

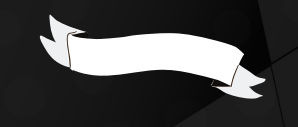

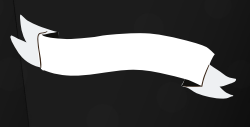

**Another year is quickly coming to a close, and the eMAM team is wrapping up a highly eventful fall season. We've had a phenomenal year of conventions and conferences, and it's always a joy getting to network with our peers in the production industry.** 

**The end of the year is always a great time to reflect and express gratitude, and the eMAM team would like to thank all of our customers for choosing us to provide your digital workflow solutions. To all of our clients and colleagues, regardless of if we met at a booth this year, or have worked together for many years: thank you for your support and we look forward to working with you to provide another year of innovative digital solutions!** 

## **UPCOMING EVENTS**

**NAB | Las Vegas April 15th - 19th, 2023**

### **RECENT WEBINARS**

**eMAM & IBM Cloud Storage [\[Watch Here\]](https://youtu.be/Yzg1KiluhU4)**

**Remote Production Workflow [\[Watch Here\]](https://vimeo.com/746927686)**

**Flexible Workflow Solutions with eMAM [\[Watch Here\]](https://vimeo.com/720695880)**

## **NEW FEATURES AND INTEGRATIONS**

- Added ability to change dashboard status - Dashboard status now appears on thumbnail - More Amazon S3 Glacier storage classes - Updated **Adobe 2023** compatibility - Secu[rity update: Signed URL for thumbnai](https://show.ibc.org/exhibitors/emam-inc)ls - Workflow variables added: in/out time as se[conds along with timecode and frame num](https://youtu.be/Eu7qSUukyGE)ber - Playbox Neo playlist as a delivery sidecar

## **UPD[ATED RESOURCES](https://show.ibc.org/welcome)**

#### **Captioning in eMAM with Premiere Pro**

eMAM can now import Adobe Premiere Pro .SRT files to create transcriptions and captions in the eMAM library. The text within the subtitles will also be searchable among your entire eMAM library, cr[eating a q](https://www.youtube.com/channel/UCvm6jIuiKu2kc46ouU1XGKg)uick [and easy](https://www.linkedin.com/company/emamsolutions/) solution for organizing and searching through footage.

**[Watch the tutorial here](https://youtu.be/Eu7qSUukyGE)**

#### **[Adding User Profi](https://youtu.be/Eu7qSUukyGE)le Photos**

Users can now add profile photos to individual accounts, adding extra clarity and ease of use among organizations. The user's profile photo will be visible in the Director interface and can [be cha](https://emamsolutions.blogspot.com/)nge[d or up](https://www.facebook.com/emamsolutions)dated at any time.

#### **[Watch the tutorial here](https://youtu.be/-QdRe7Tdp1I)**

#### **Utilizing .MOGRT Files in an eMAM Workflow**

eMAM users now have the ability to add .MOGRT files to their workflows. Users can create motion graphic templates in After Effects and then import them directly into eMAM projects to be downloaded and used by the entire organization. This allows multiple users to utilize the same template, easily manipulating elements like text and color without risking making changes to the core graphic elements of the template. This integration creates a simple solution for users to easily add and customize motion graphics across projects.

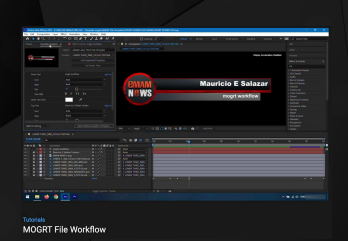

Click here to [watch the video](https://youtu.be/DS3GXaYGxOw) tutorial for this feature

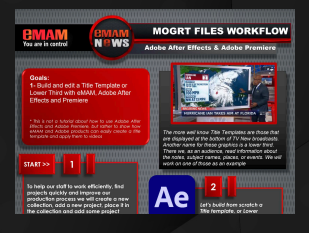

Click here to read the visual [manual for th](https://emamsolutions.blogspot.com/2022/10/new-workflow-for-mogrt-files.html)is feature

## **MEET OUR NEWEST [TEAM MEMBER](https://vimeo.com/467436308)**

**The eMAM team is delighted to announce the addition of Richard Cohen as our new Senior Advisor. Richard has decades of experience as a senior executive and CEO in large media companies and in smaller, entrepreneurial media/ technology companies. He has a broad range of business skills across general management, operations, sales and marketing within entertainment, digital media, and digital distribution.**

> **· Founder of Digiboo LLC, a digital movie download company**

**· CEO of TNR, a provider of DVD kiosks**

**· President of Home Entertainment at MGM**

**· EVP of Disney Worldwide Home Entertainment Division**

**· Managing Director of UIP Pay-TV**

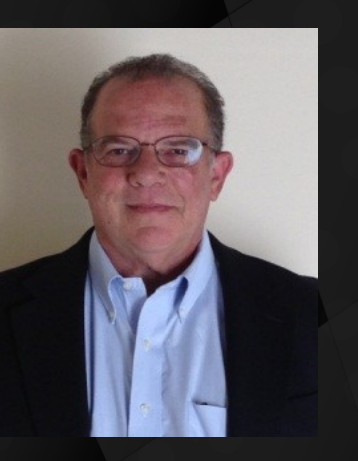

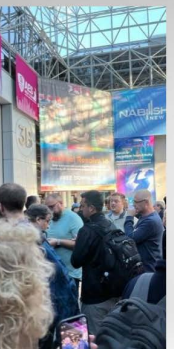

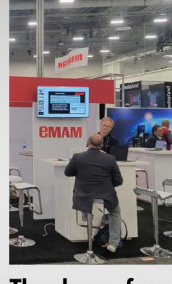

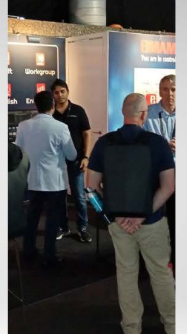

Thank you from the entire

eMAM team for another great year of events! See you again in 2023!

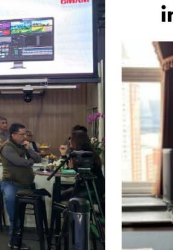

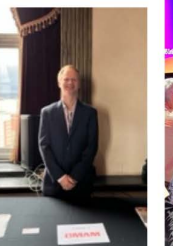

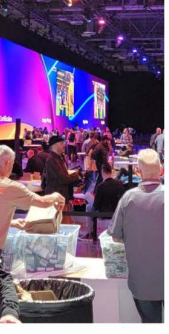

## **STAY UP TO DATE**

 **Make sure to keep up with our news, feature updates, and more, by following us on social media! You can find eMAM Solutions on Youtube, LinkedIn, Blogger, Twitter, and Facebook.**

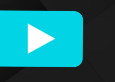

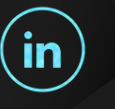

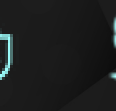

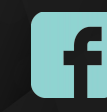

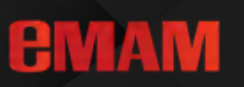

**[Visi](http://www.emamcloud.com/learn-more.html)t e[mamcloud.com](http://www.emamcloud.com/learn-more.html)** e[mamsolutions.com](http://www.emamsolutions.com/) *sales@emamsolutions.com*

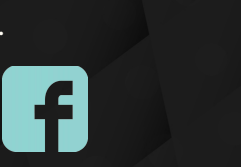

**AMAM**